## RITAGLIA LE FIGURE E INSERISCILE NEL RIQUADRO CORRETTO

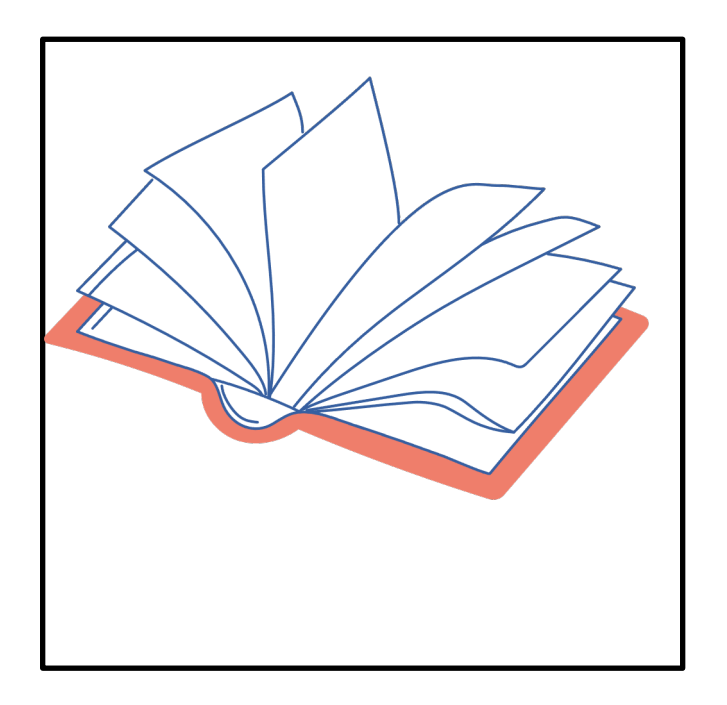

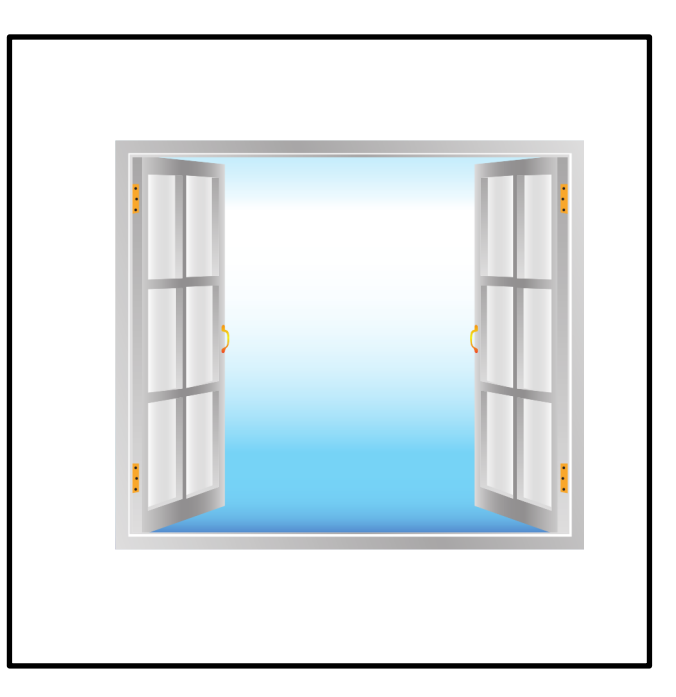

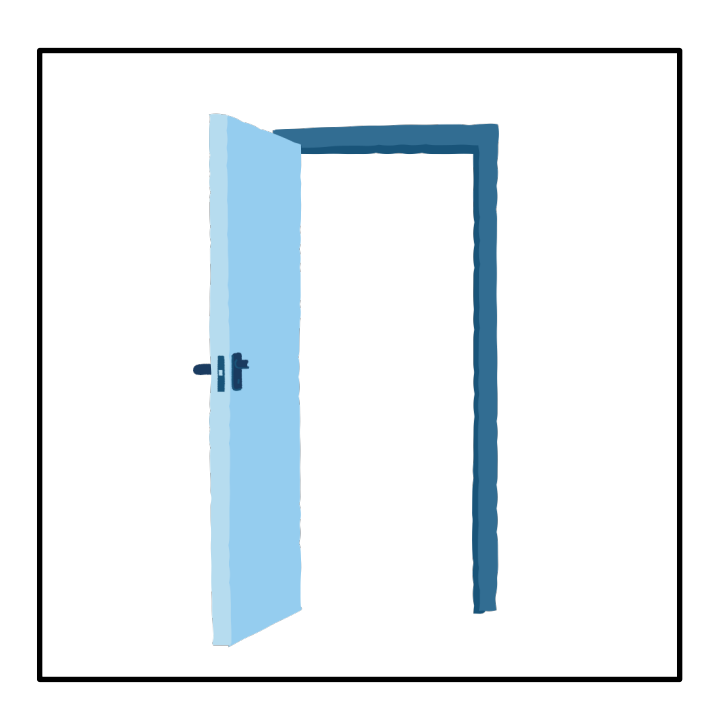

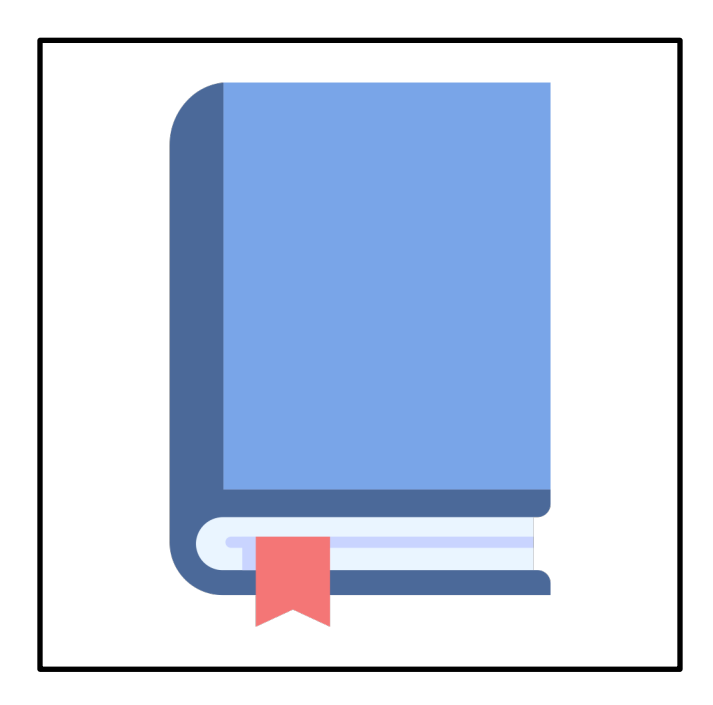

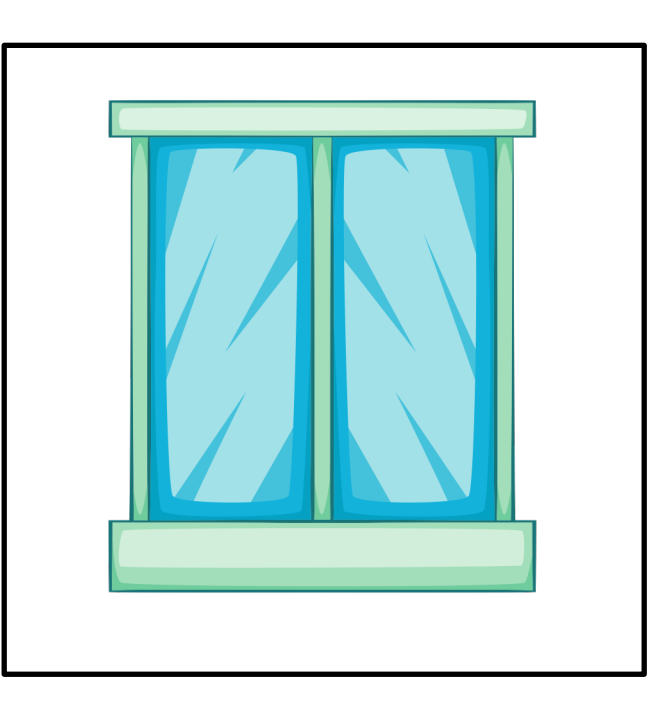

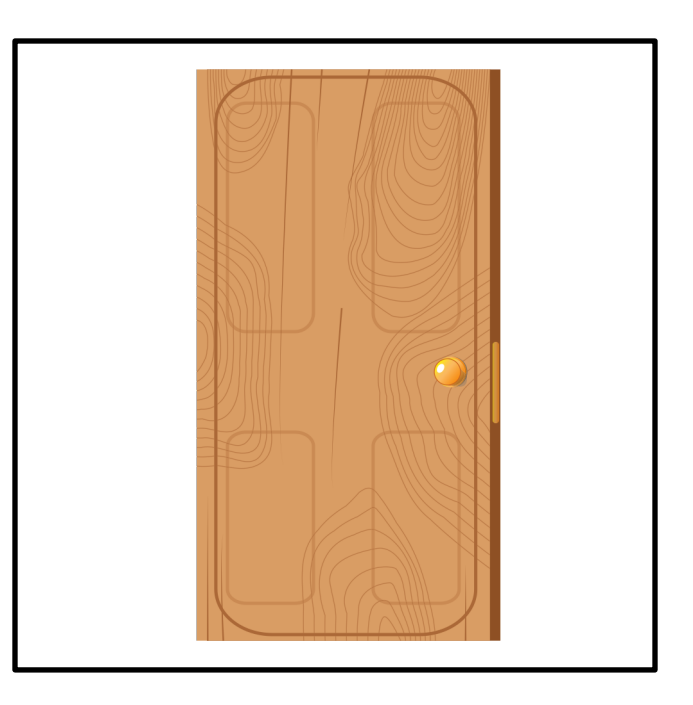

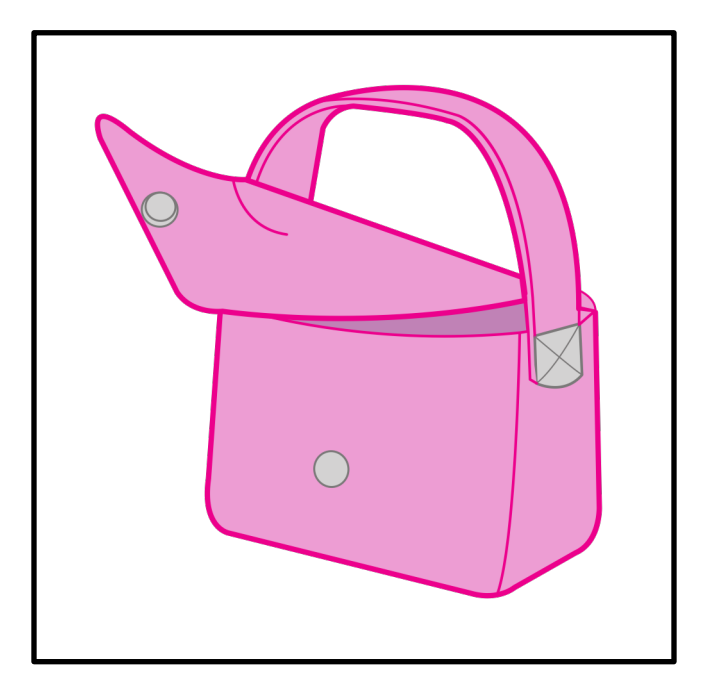

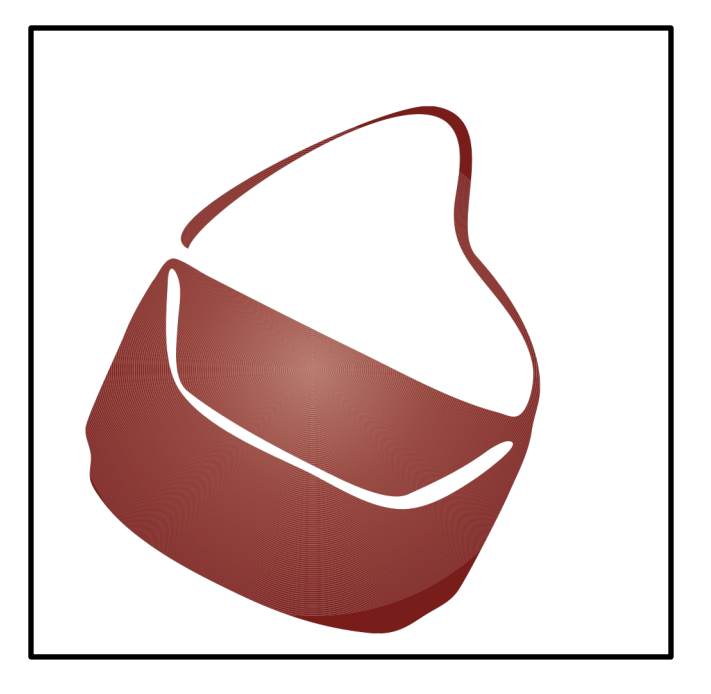

## SOSTEGNO 2.0

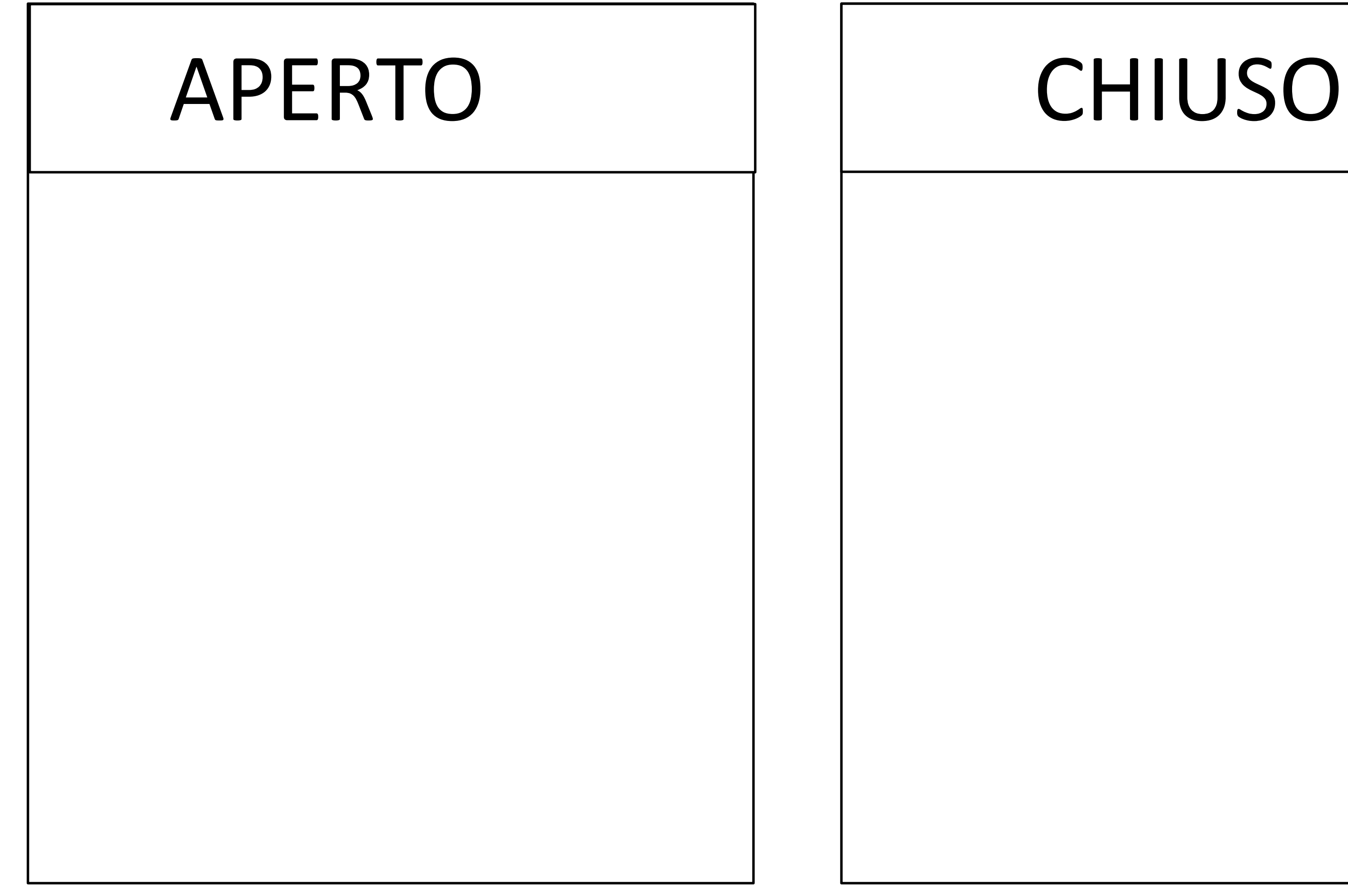

## SOSTEGNO 2.0